### Review

- Single Pixel Filters
	- Thresholding
	- Posterize
	- Histogram Equalization
	- Negative
	- Sepia
	- Grayscale
- Spatial Filters – Smooth
	- Blur Low Pass Filter
	- Sharpen High Pass Filter
	- Erosion
	- Dilation
- Image Processing Applications

# What's a string?

## Characters enclosed by double quotes

"this is a String" this String starts with spaces" "12345" "the above String is made up of digit characters"

## Print Strings to the Console using println()

println( "The mouse was pressed" );

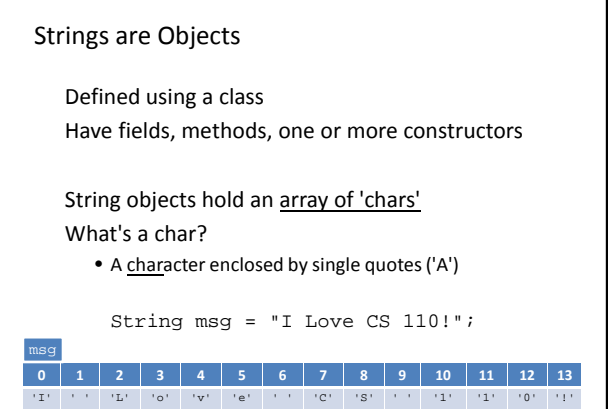

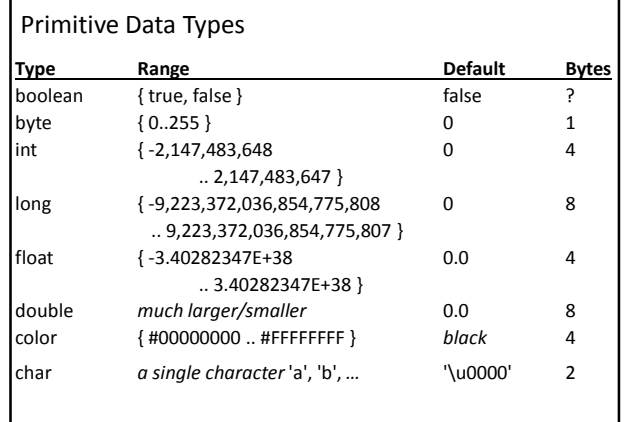

# Making Strings

- Declaring String objects with no chars String myName; String myName = new String();
- Declaring String objects init'd w/ char array String myName = "Fred"; String myName = new String("Fred");

## Chars are encoded by bytes

## ASCII

- *American Standard Code for Information Interchange*
- An early character encoding standard
- glyph <-> byte mapping
- 127 characters
- Forms the basis of new encoding standards

• Unicode: more than 109,000 characters covering 93 scripts Note:

- Numbers are different than the digit characters
- Includes special characters and punctuation

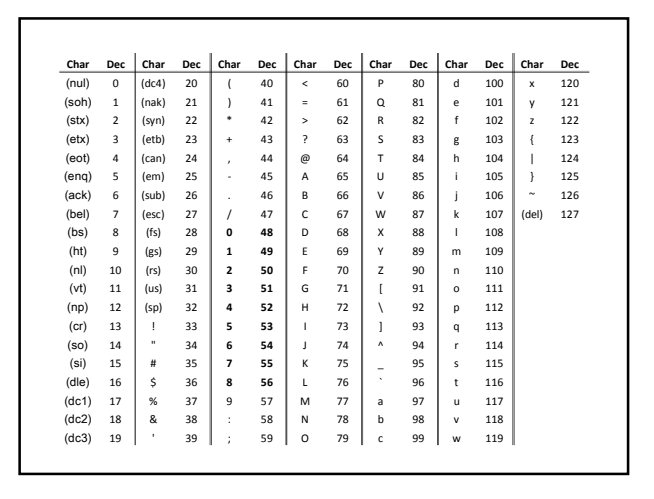

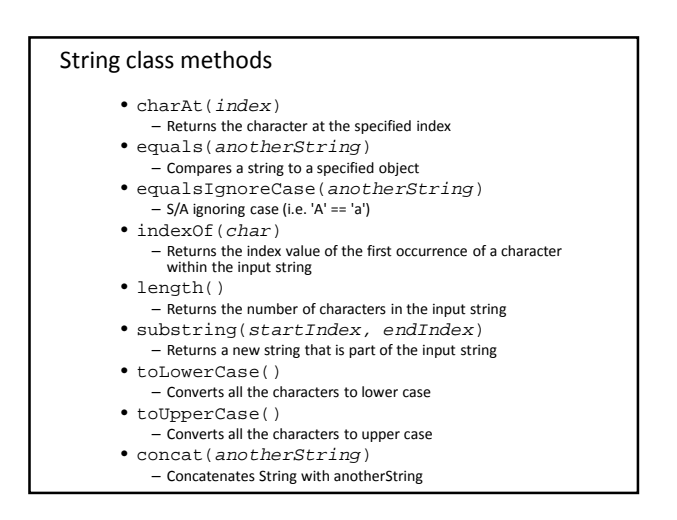

#### Try it! String s1 = "abcdefg"; println( s1.**charAt**(0) ); String s1 = "abcdefg"; String s2 = "abcdefg"; if (s1.**equals**(s2)) println("They are equal"); String s1 = "abcdefg"; println( s1.**indexOf**('c') ); String s1 = "abcdefg"; println( s1.**substring**(2, 5) ); println( "abcdefg".**length**() ); println( "abcdefg".**toUpperCase**() ); Comparing Strings : Always use equals() • Never use '==' … Why? – String are objects – The '==' operator checks that two items are identical – Two objects can contain the same data, but be different object instances – The '==' operator tests that the two objects are the same object ... generally, that's not what we want – The equals() method tests the data of the two String objects for equality

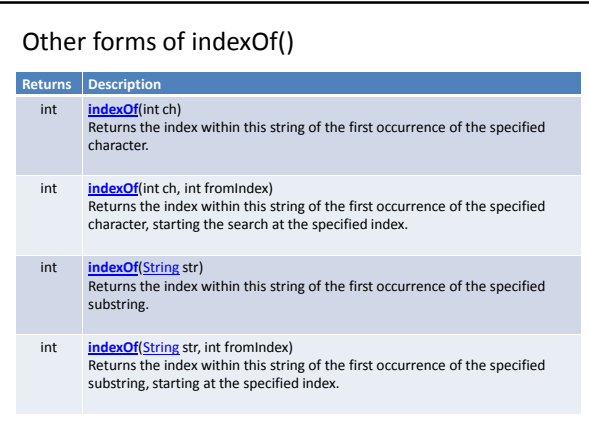

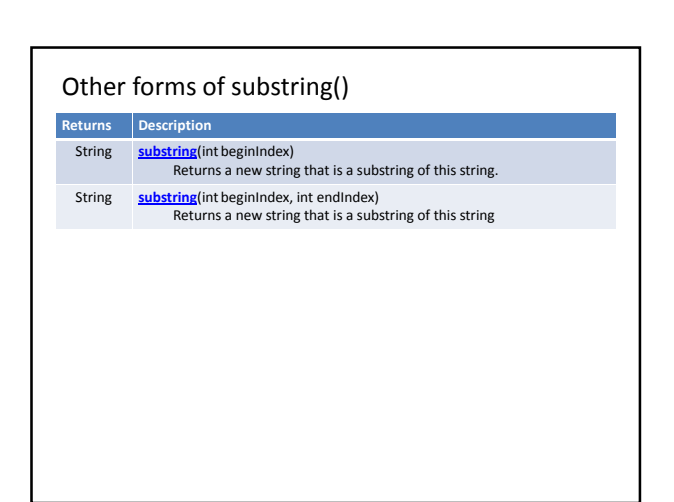

# Digit chars in a String are not integers **Building Strings – Use '+'** Building Strings – Use '+'

```
String s = "12345";
```

```
void setup() {
```
char myChar = s.charAt(1); byte myByte = byte(myChar); println(myByte);

}

```
void setup() {
String s1 = "Hello";
String s2 = "World";
String s3 = one + " " + two;
   println( s3 );
}
 void setup() {<br>String s1 = "She is number ";<br>String s2 = " in computer science.";<br>String s3 = s1 + 1 + s2;
   println( s3 );
}
                                      Numbers are converted to Strings prior to concatenation
```
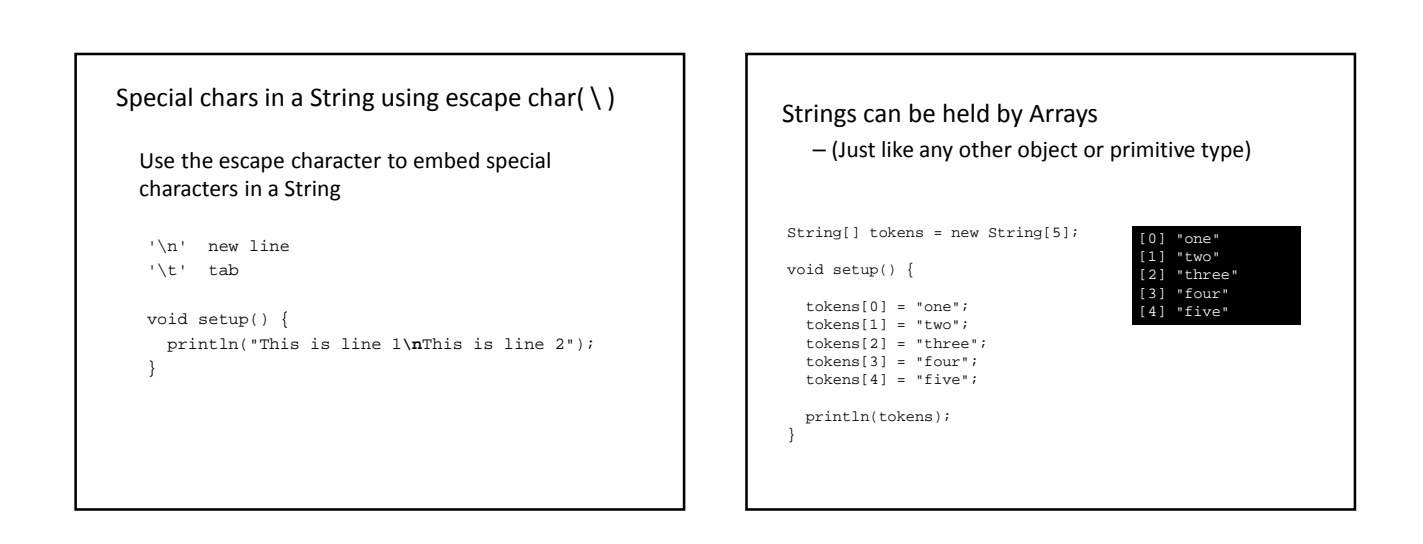

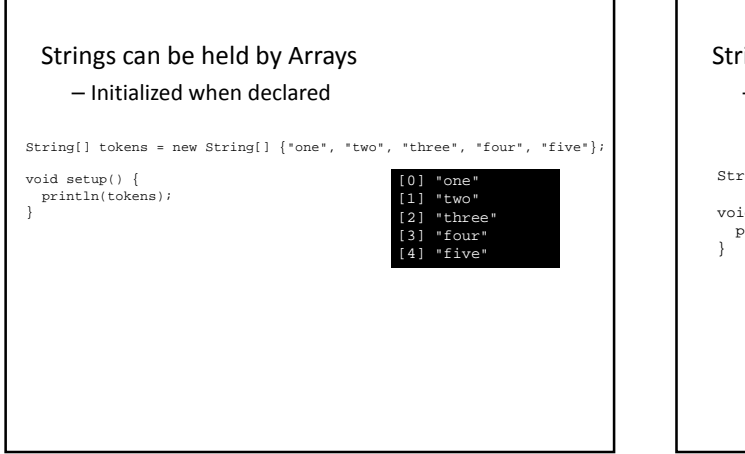

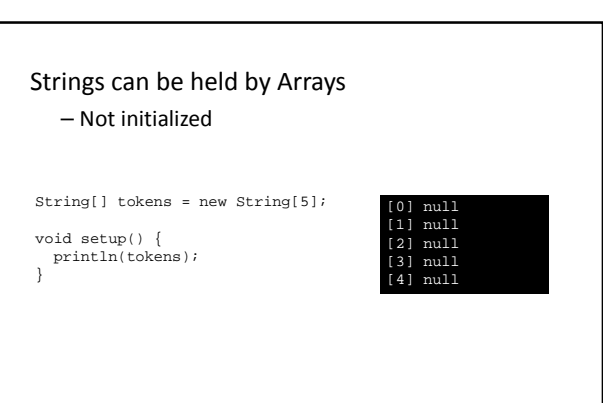

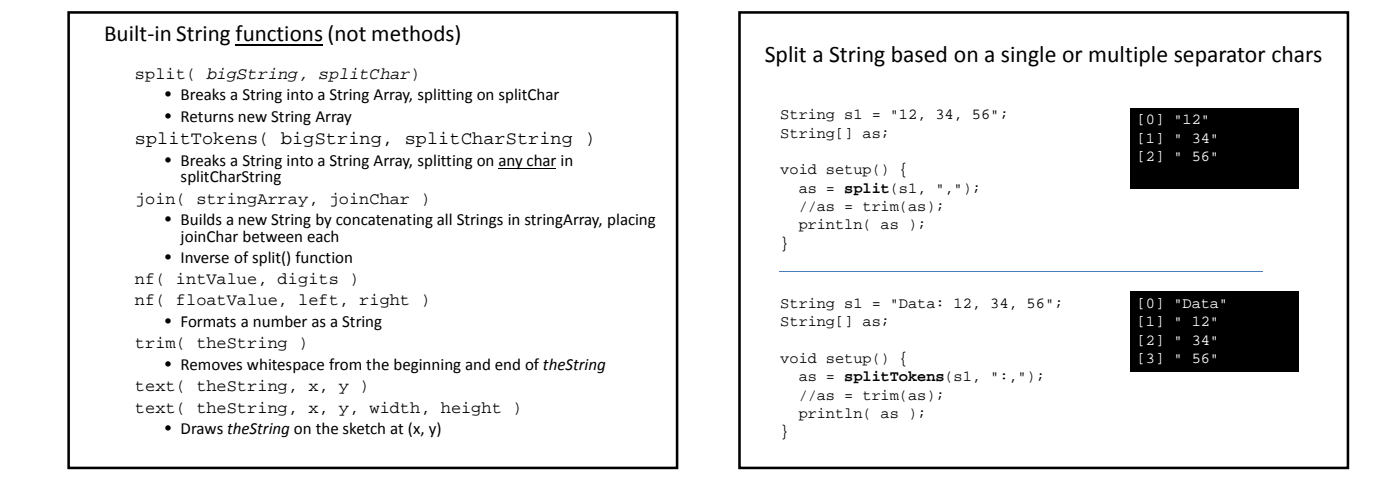

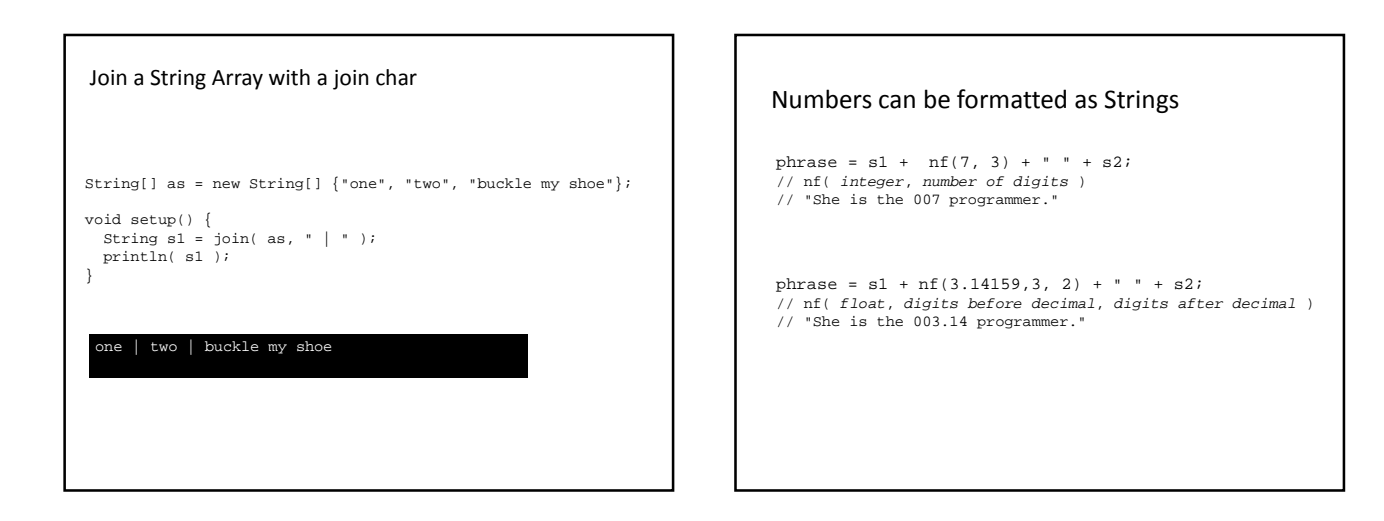

# Remove spaces from a String

```
String stripSpaces( String s ) 
{
  for (int i=s.length()-1; i>=0; i--) {
     if (s.charAt(i) == ' ' ) {<br>
s = s.substring(0, i) + s.substring(i+1);}
   }
  return s;
}
```